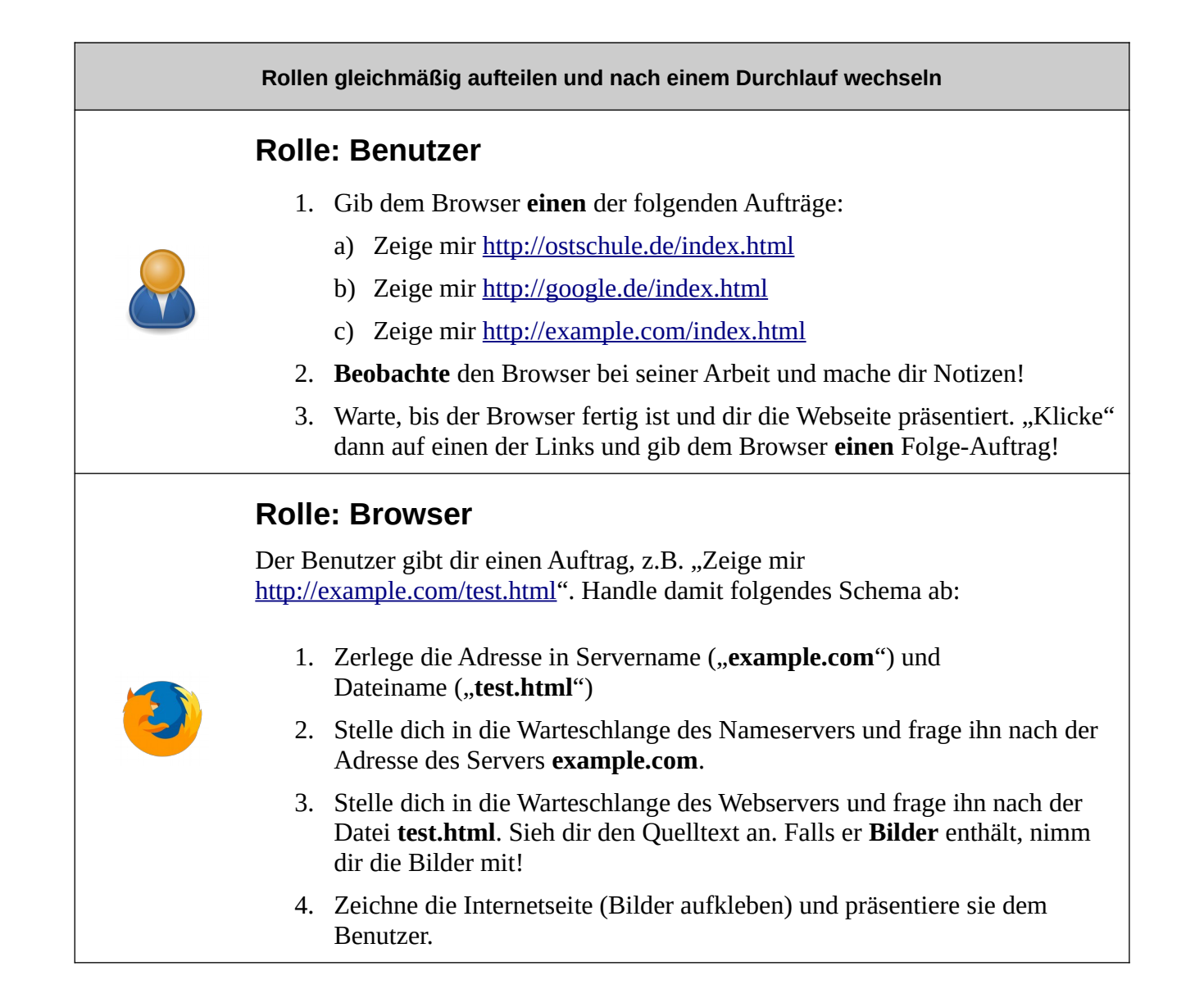

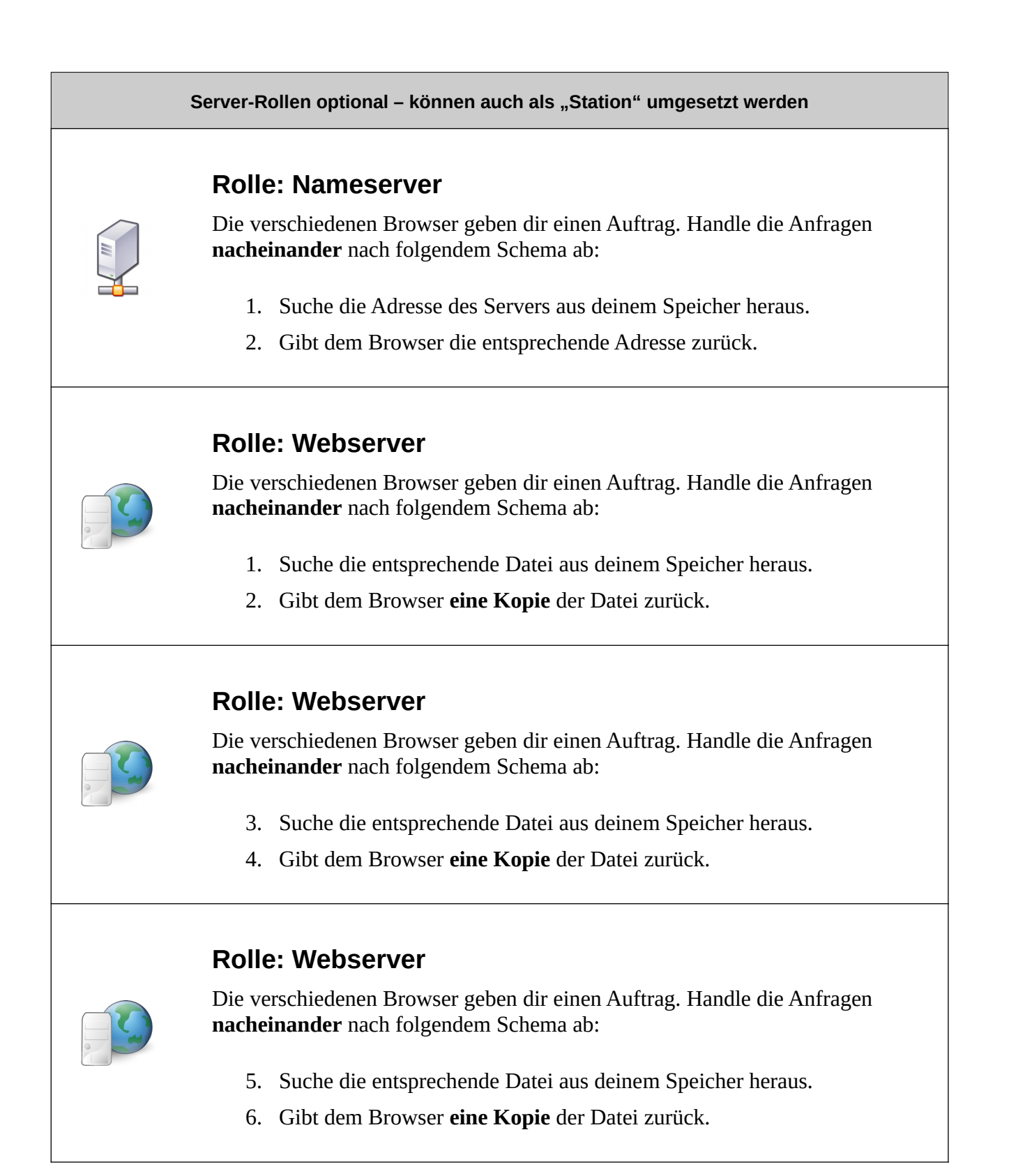

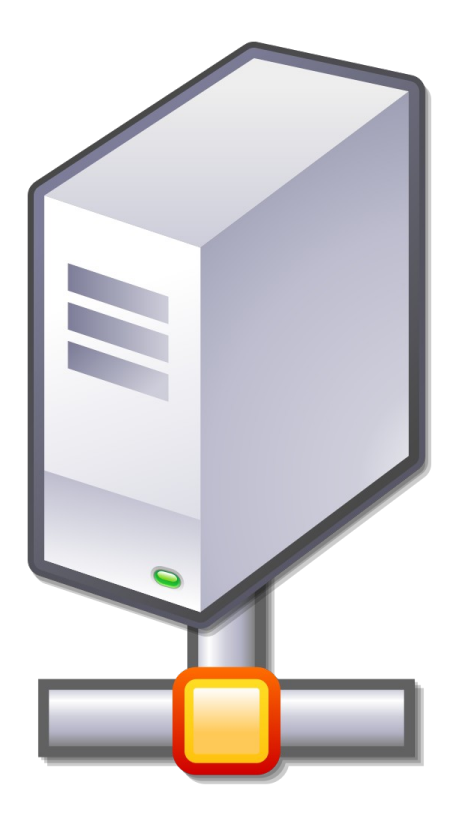

#### **Name-Server**

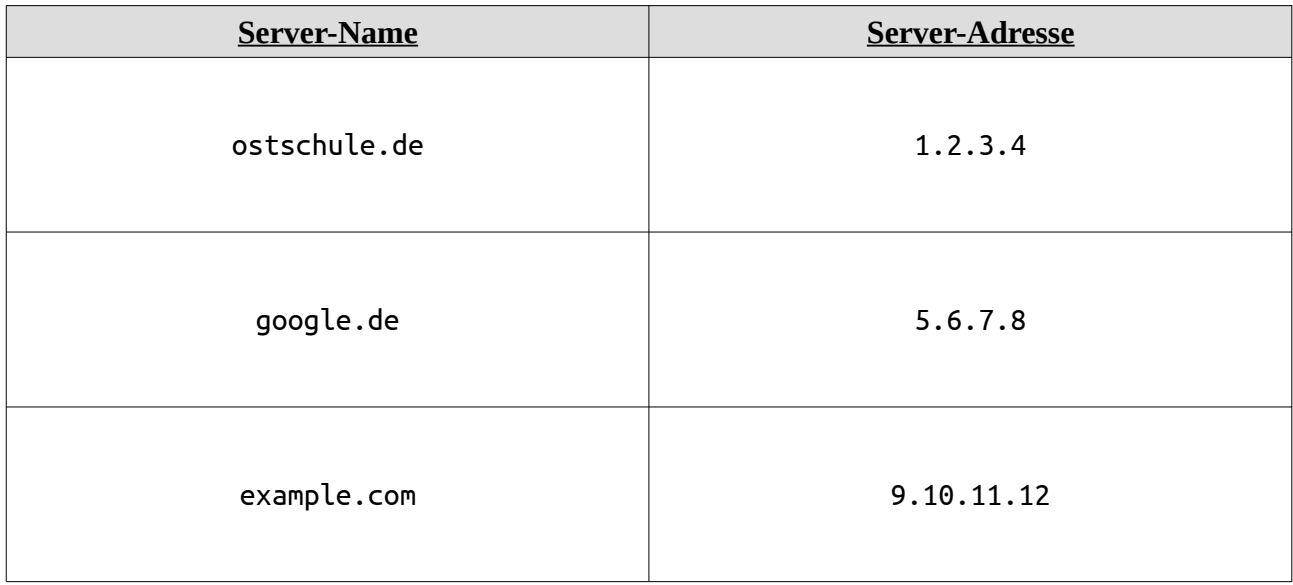

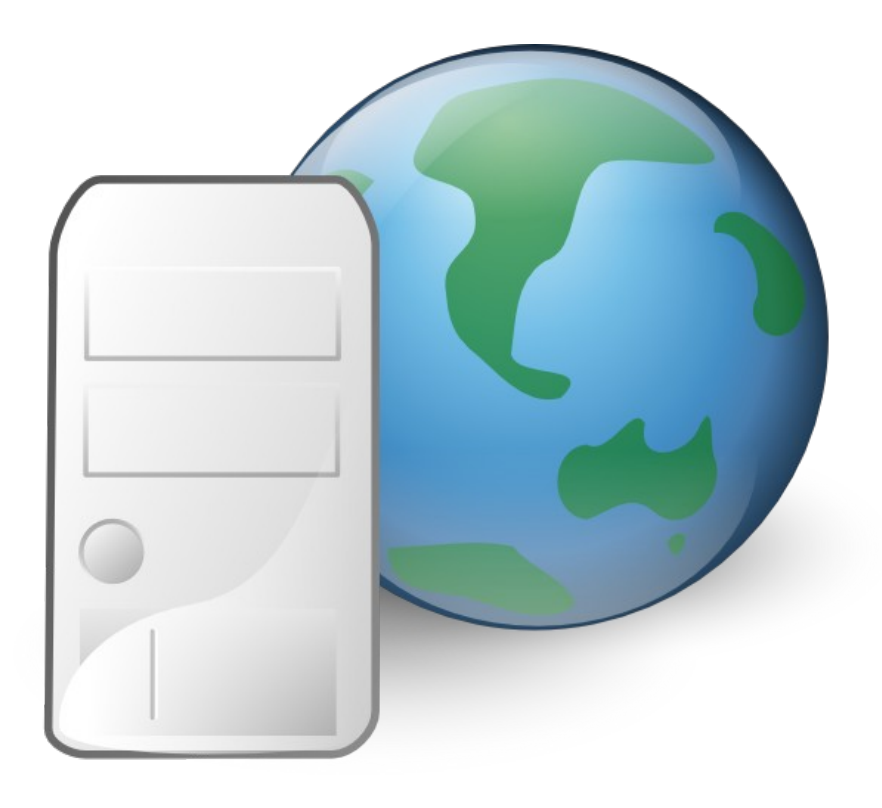

### **WebServer 1.2.3.4**

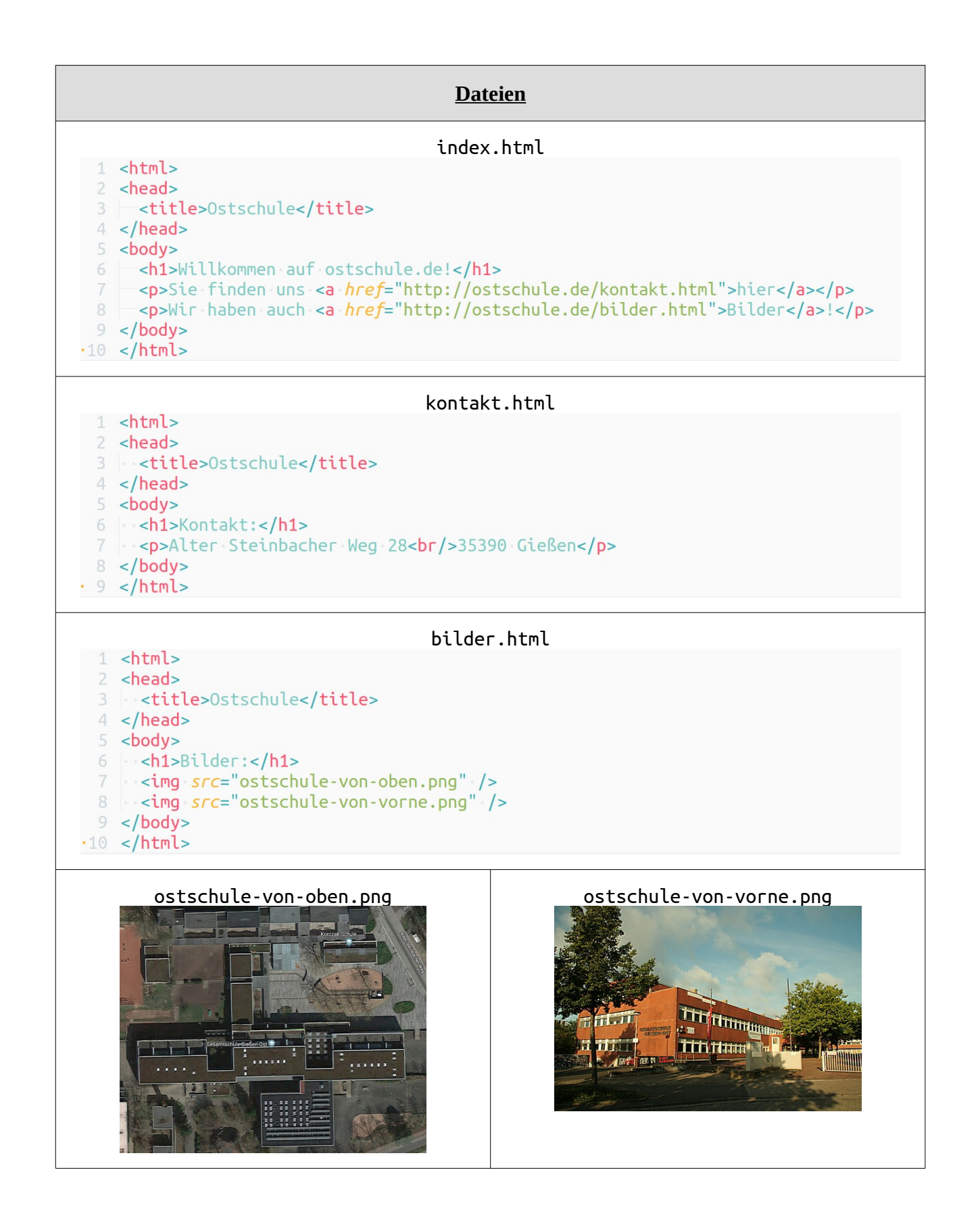

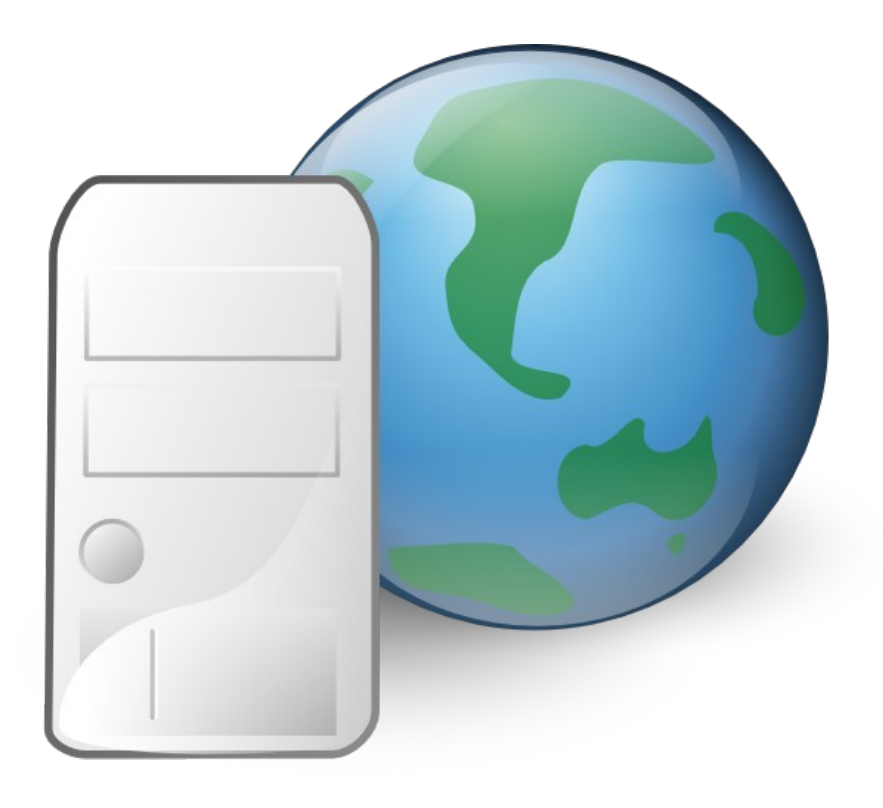

# **WebServer 5.6.7.8**

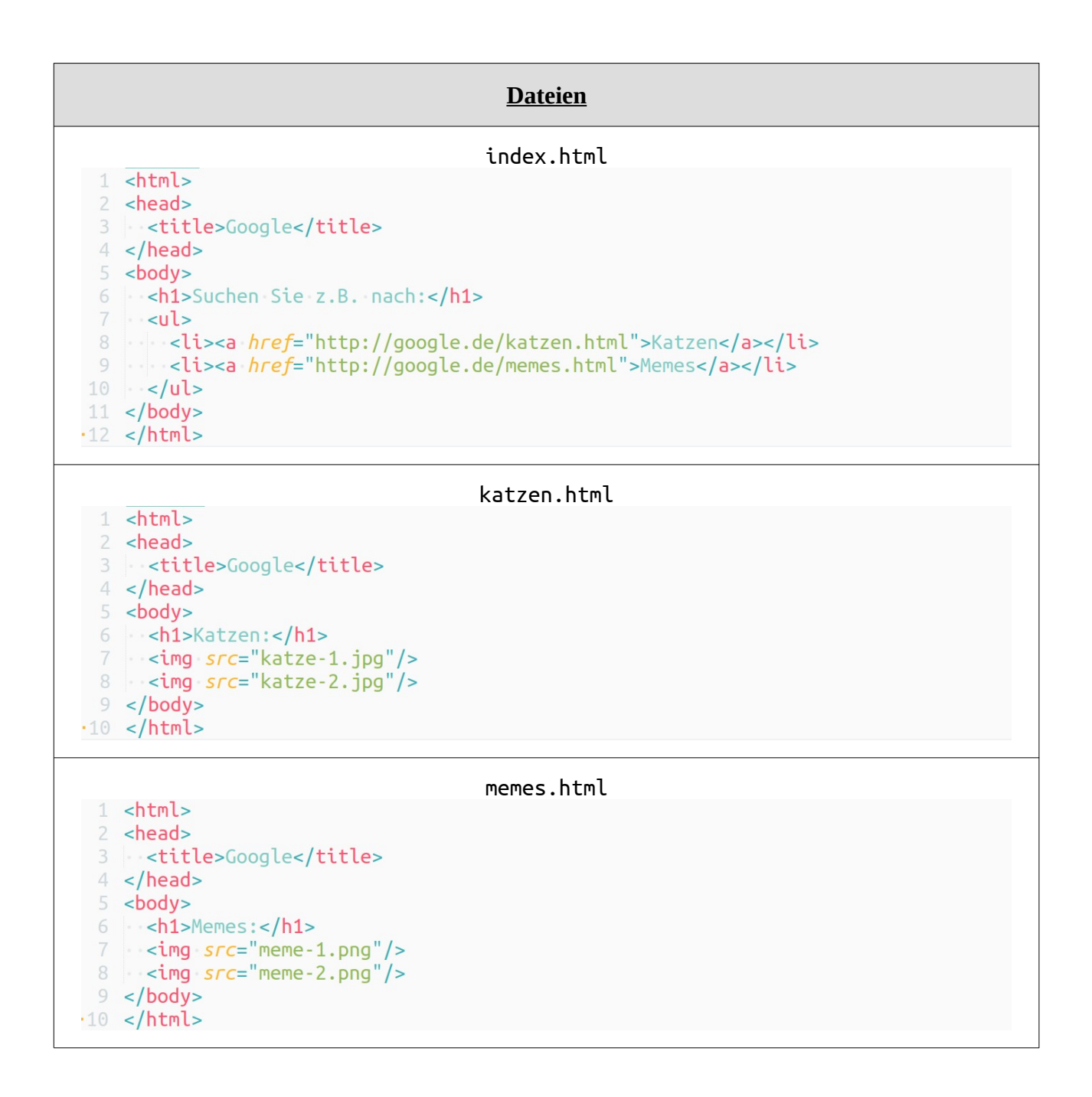

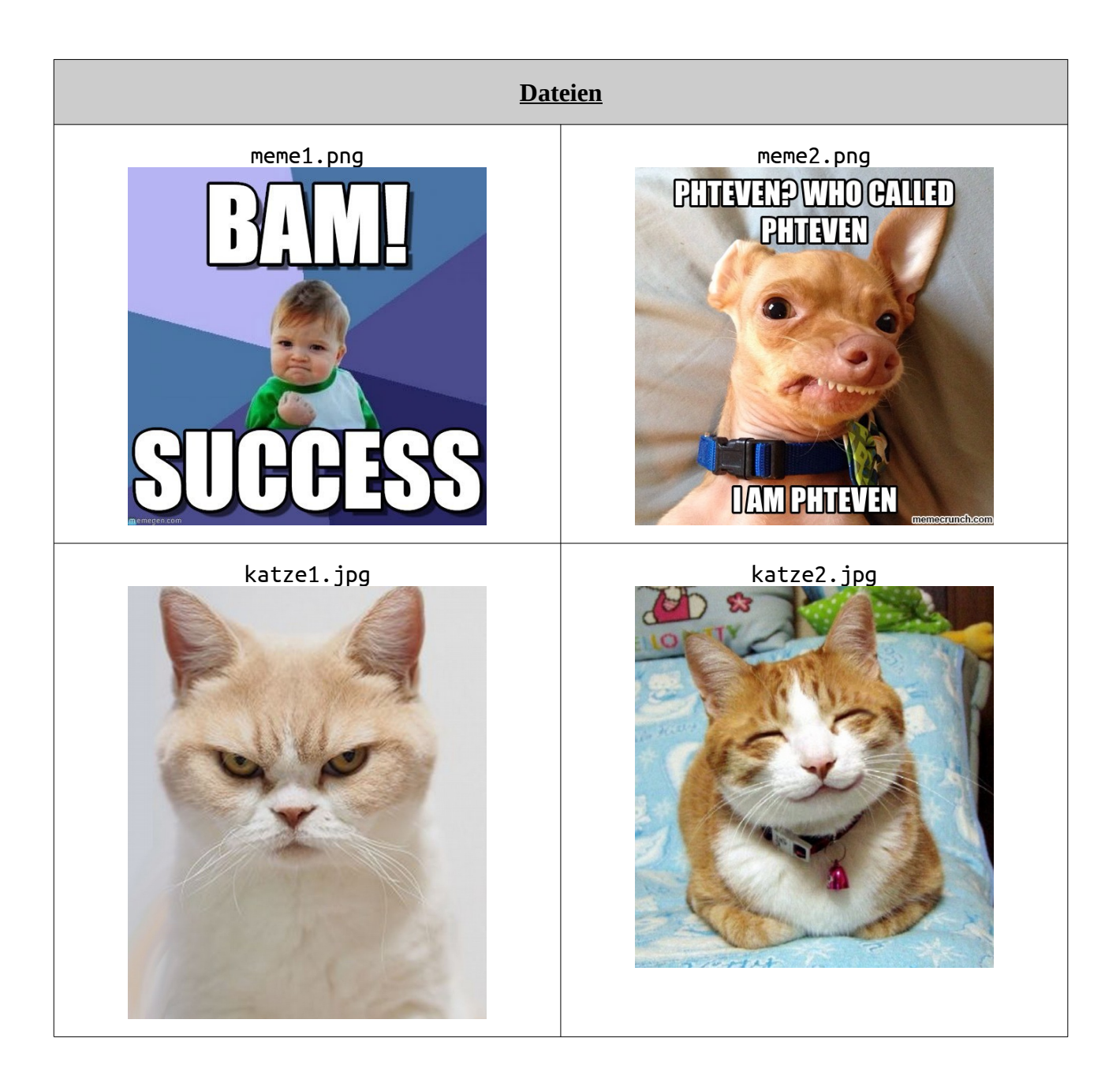

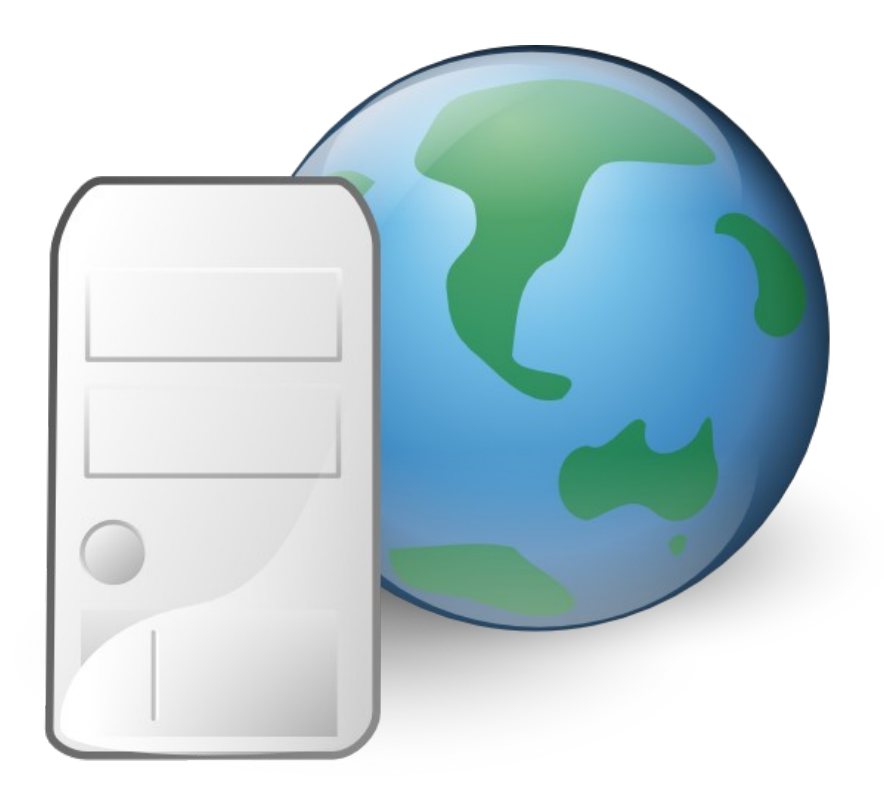

# **WebServer 9.10.11.12**

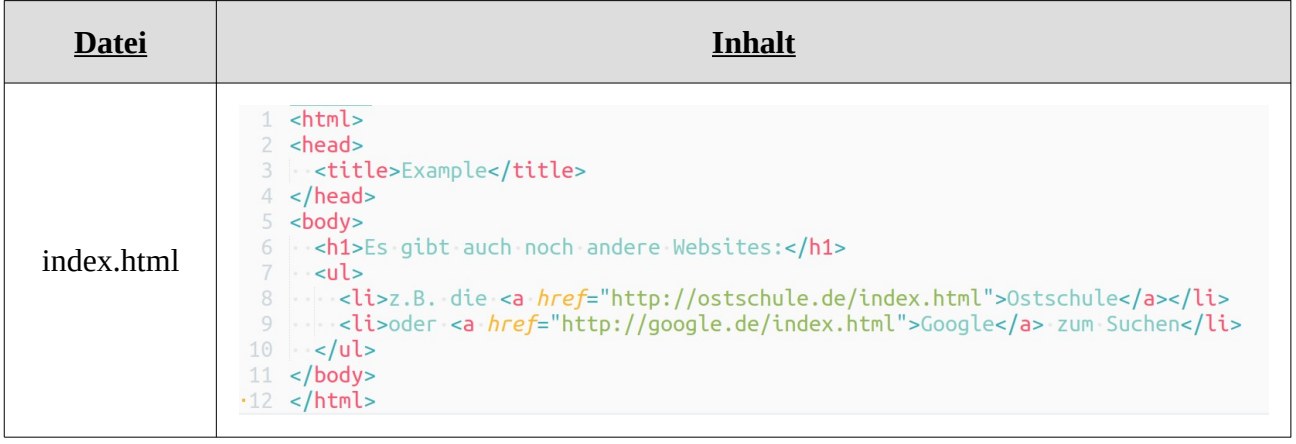

#### **Vorlagen für Browser (zum Zeichnen)**

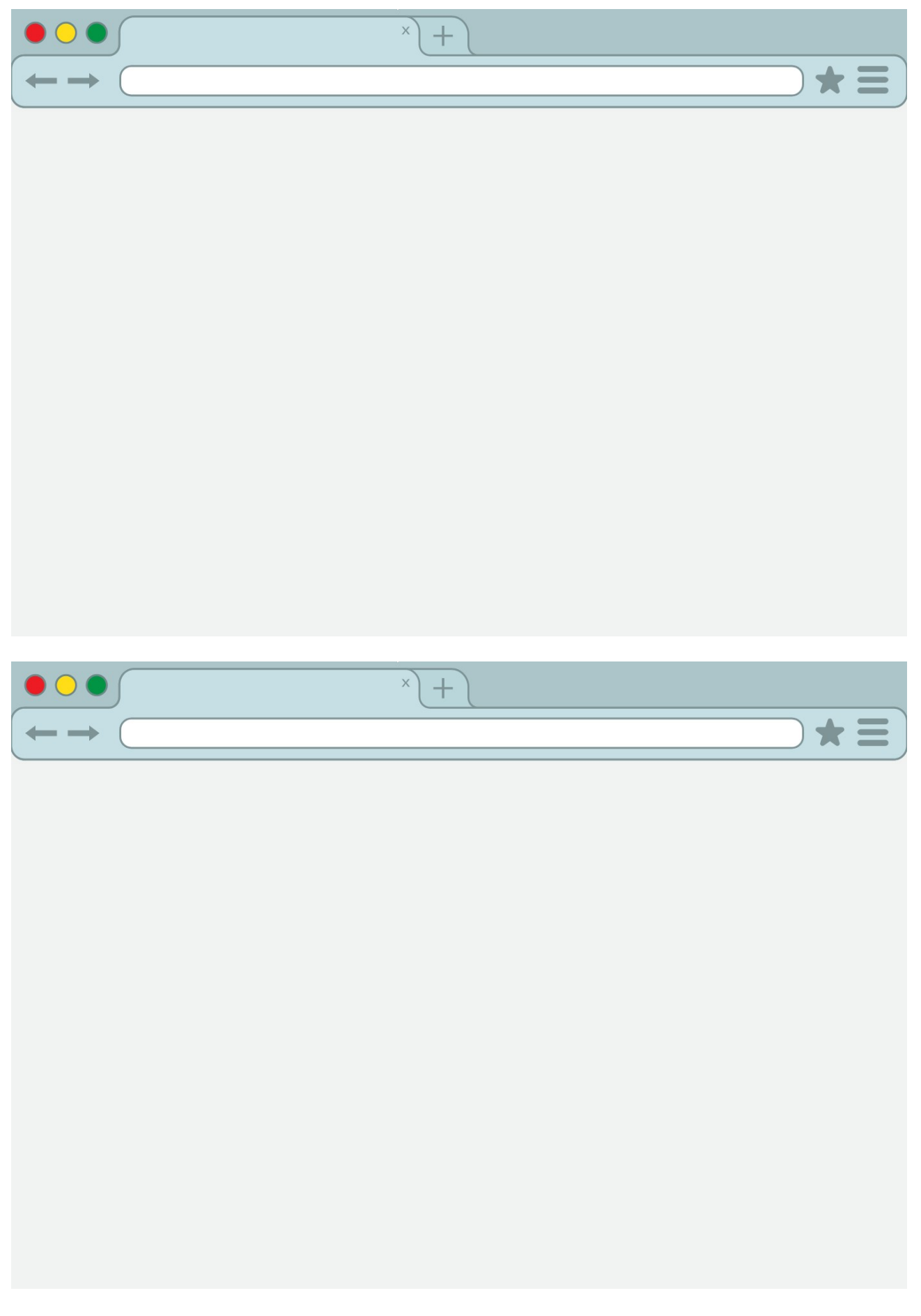

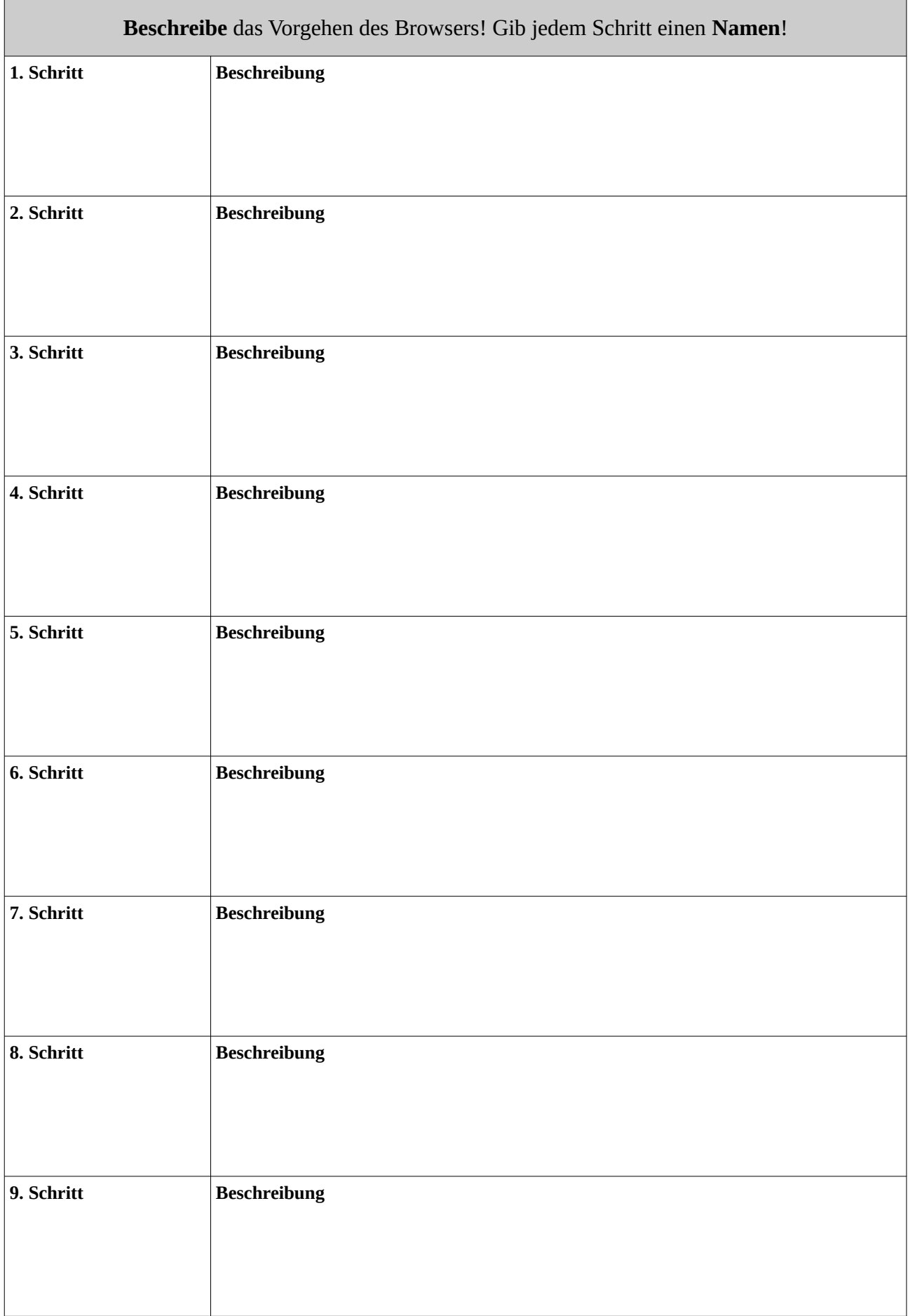